# **como recuperar usuario pixbet - ganhar dinheiro com aposta de futebol:apk do galera bet**

**Autor: symphonyinn.com Palavras-chave: como recuperar usuario pixbet**

#### **Resumo:**

**como recuperar usuario pixbet : Descubra o potencial de vitória em symphonyinn.com! Registre-se hoje e reivindique um bônus especial para acelerar sua sorte!** 

E-mail: \*\*

E-mail: \*\*

O Pixbet é uma das primeiras plataformas de apostas esportiva, do Brasil. o que você tem a dizer sobre um primeiro momento? E eu sou aqui para te ajudar!

E-mail: \*\*

E-mail: \*\*

#### **Índice:**

- 1. como recuperar usuario pixbet ganhar dinheiro com aposta de futebol:apk do galera bet
- 2. como recuperar usuario pixbet :como recuperar usuário pixbet
- 3. como recuperar usuario pixbet :como resgatar bilhetes da rifa do giant senna on line

### **conteúdo:**

# **1. como recuperar usuario pixbet - ganhar dinheiro com aposta de futebol:apk do galera bet**

# **Partida crucial entre Bristol City e Manchester City na WSL**

Hoje, assistiremos a uma partida crucial na Women's Super League (WSL) entre Bristol City e Manchester City. Enquanto Bristol City luta para evitar o rebaixamento, Manchester City luta pela conquista do título. Com **como recuperar usuario pixbet** goleadora Khadija Shaw lesionada, será um grande desafio para Manchester City.

## **Tabela da WSL antes da partida**

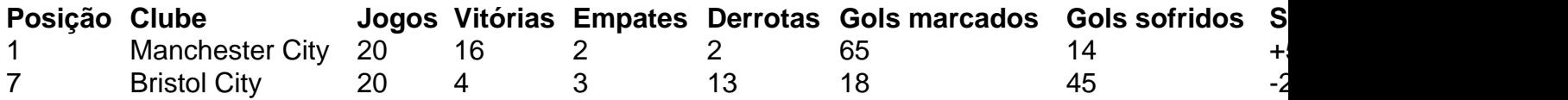

# **Bristol City pode ser rebaixado**

Se Bristol City perder hoje, há 99% de chances de serem rebaixados para a Championship femínina. Manchester City, porém, tem a chance de aumentar **como recuperar usuario pixbet** vantagem na primeira colocação da tabela.

# **Formações dos times**

**Bristol City:** Shae Yanez, Jazz Bull, Brooke Aspin, Megan Connolly, Naomi Layzell, Ffion

Telefone: 0086-10-8805 0795 E-mail: portuguesxinhuanet.com Morgan; Emily Syme, Amy Rodgers, Rachel Furness, Jamie-Lee Napier; Amalie Thestrup. **Manchester City:** Khiara Keating; Leila Ouahabi, Laia Aleixandri, Alex Greenwood, Alanna Kennedy; Laura Coombs, Yui Hasegawa, Jess Park; Mary Fowler, Chloe Kelly, Lauren Hemp.

# **2. como recuperar usuario pixbet : como recuperar usuário pixbet**

como recuperar usuario pixbet : - ganhar dinheiro com aposta de futebol:apk do galera bet

O Twitter reconheceu que uma das razões pelas quais matou oovo foi acontra a **como recuperar usuario pixbet** associação com "negativo" comportamento"."Nós notamos padrões de comportamento com contas que são criadas apenas para assediar os outros, muitas vezes eles não tomam tempo e personalizar suas conta", diz a empresa. disse,

Os autores dos posts têm a opção de ocultar respostas às suas postagens. Todos ainda podem acessar responder escondida, através doresposta oculta oculto ícone ícone, que aparece no post original quando há respostas ocultas. Além disso também o autor do blog pode descodificar uma resposta em { **como recuperar usuario pixbet** qualquer Tempo.

Para colocar simplesmente, sacar significa que ovocê pode obter dinheiro de volta em { **como recuperar usuario pixbet como recuperar usuario pixbet** aposta a qualquer momento durante o eventoem{ k 0] que Você Apostou, não apenas quando O acontecimento é. overversO valor que você recebe depende do ponto durante o evento e saca, mas por causa disso. Você pode realmente obter menos de mais um dinheiro a inicialmente colocou! Para baixo.

# **3. como recuperar usuario pixbet : como resgatar bilhetes da rifa do giant senna on line**

### pixbet tem cashout

Seja bem-vindo ao seu guia definitivo para apostas esportivas no Bet365! Aqui, vamos guiá-lo por tudo o que você precisa saber para começar a ganhar dinheiro real apostando em **como recuperar usuario pixbet** seus esportes favoritos.

Descubra as melhores estratégias, dicas de especialistas e insights exclusivos para aumentar suas chances de sucesso.Aprenda sobre os diferentes tipos de apostas, como apostas simples, múltiplas e de sistema.Entenda como ler probabilidades e interpretar as linhas de aposta.Gerencie seu bankroll com eficácia e estabeleça limites para apostas responsáveis.Fique por dentro das últimas notícias e eventos esportivos para tomar decisões informadas sobre suas apostas.

pergunta: Como me cadastro no Bet365?

resposta: Acesse o site do Bet365 e clique em **como recuperar usuario pixbet** "Registrar". Preencha o formulário com seus dados pessoais e crie uma conta.

### **Informações do documento:**

Autor: symphonyinn.com Assunto: como recuperar usuario pixbet Palavras-chave: **como recuperar usuario pixbet - ganhar dinheiro com aposta de futebol:apk do galera bet**

Data de lançamento de: 2024-07-29

## **Referências Bibliográficas:**

- 1. is onabet sd a steroid
- 2. bwin sport apk
- 3. vbet media
- 4. *pix na bet365 cai na hora*